# DynIBEX: une boîte à outils pour la vérification des systèmes cyber-physiques

Alexandre Chapoutot

joint work with Julien Alexandre dit Sandretto and Olivier Mullier U2IS, ENSTA ParisTech, Palaiseau, France

> Journées AFADL 7 juin 2016

A small cyber-physical system: closed-loop control

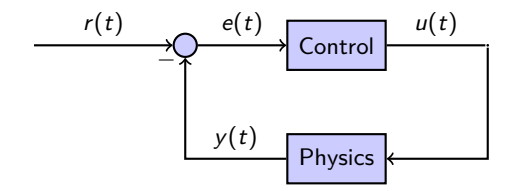

**Control** may be a continuous-time PI algorithm

$$
e(t) = r(t) - y(t) , \qquad \qquad u(t) = K_{\rho}e(t) + K_i \int_0^t e(\tau) d\tau
$$

**Physics** is usually defined by non-linear differential equations (with parameters)

$$
\dot{\mathbf{x}} = f(\mathbf{x}(t), u(t), \mathbf{p}) , \qquad \qquad y(t) = g(\mathbf{x}(t))
$$

#### What is designing a controller?

Find values for  $K_p$  and  $K_i$  such that a **given specification** is satisfied.

# Specification of PID Controllers

PID controller: requirements based on closed-loop response

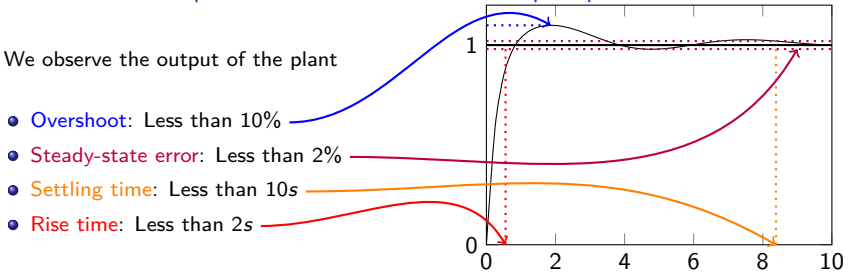

**Note:** such properties come from the **asymptotic behavior** (well defined for linear case) of the system.

#### Classical method to study/verify closed-loop systems

Numerical simulations but

- **o** do not take into account that models are only an approximation;
- produce approximate results.

**and** not adapted to deal with uncertainties  $\frac{3}{19}$ 

# More properties on a simulation

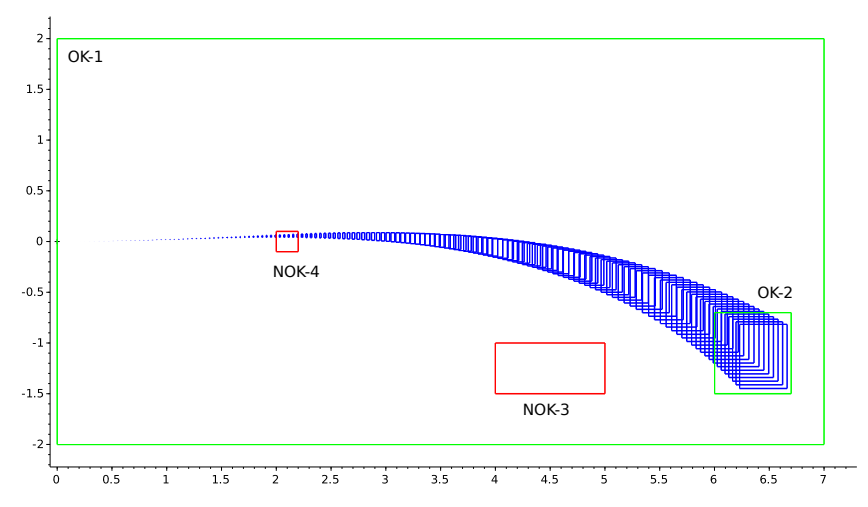

Example of properties

- system stays in safe zone ( $\forall t$ ) or finishes in goal zone ( $\exists t$ )
- system avoids obstacle ( $\exists t$ ) or not in invalid space at a given time ( $\exists t$ )

for **different quantification's** of initial state-space (∀**x** or ∃**x**), parameters, etc.

# Set-based simulation

### Definition

numerical simulation methods implemented interval analysis methods

# Goals

takes into account various uncertainties (bounded) or approximations to produce rigorous results

# Example

A simple dynamics of a car

$$
\dot{y} = \frac{-50.0y - 0.4y^2}{m} \quad \text{with} \quad m \in [990, 1010]
$$

One Implementation DynIBEX: a combination of CSP solver (IBEX<sup>1</sup>) with validated **numerical integration methods**

[http://perso.ensta-paristech.fr/˜chapoutot/dynibex/](http://perso.ensta-paristech.fr/~chapoutot/dynibex/)

<sup>1</sup>Gilles Chabert (EMN) et al. <http://www.ibex-lib.org>

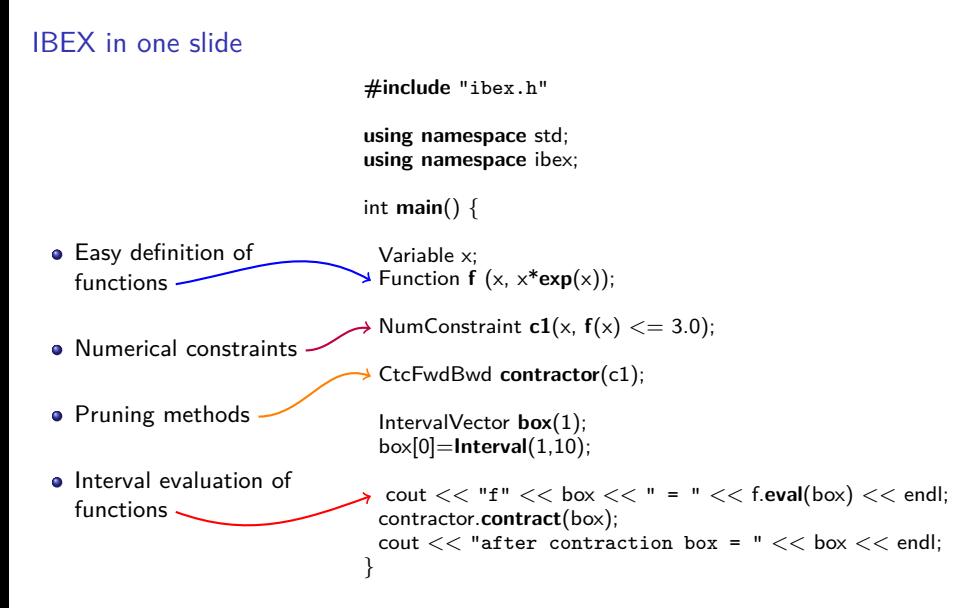

**IBEX is also** a parametric solver of constraints, an optimizer, etc.

# Paving

Methods used to represent complex sets  $S$  with

- $\bullet$  inner boxes i.e. set of boxes included in  $\mathcal S$
- $\bullet$  outer boxes i.e. set of boxes that does not belong to  $\mathcal S$
- the frontier i.e. set of boxes we do not know

Example, a ring  $S = \{(x, y) \mid x^2 + y^2 \in [1,2]\}$  over  $[-2, 2] \times [-2, 2]$ 

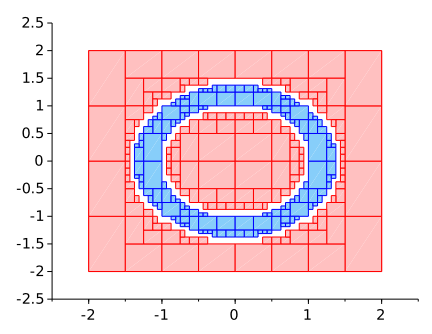

**Remark:** involving bisection algorithm and so complexity is exponential in the size of the state space (contractor programming to overcome this).

# **I**nitial **V**alue **P**roblem of **O**rdinary **D**ifferential **E**quations

Consider an IVP for ODE, over the time interval [0*,* T]

$$
\dot{\mathbf{y}} = f(\mathbf{y}) \quad \text{with} \quad \mathbf{y}(0) = \mathbf{y}_0
$$

IVP has a unique solution  $\mathbf{y}(t; \mathbf{y}_0)$  if  $f: \mathbb{R}^n \to \mathbb{R}^n$  is Lipschitz in  $\mathbf{y}$ but for our purpose we suppose  $f$  smooth enough i.e., of class  $\mathsf{C}^k$ 

#### Goal of numerical integration

- Compute a sequence of time instants:  $t_0 = 0 < t_1 < \cdots < t_n = T$
- **Compute a sequence of values:**  $\mathbf{v}_0, \mathbf{v}_1, \ldots, \mathbf{v}_n$  **such that**

$$
\forall i \in [0, n], \quad \mathbf{y}_i \approx \mathbf{y}(t_i; \mathbf{y}_0) \enspace .
$$

# Validated solution of IVP for ODE

## Goal of validated numerical integration

- Compute a sequence of time instants:  $t_0 = 0 < t_1 < \cdots < t_n = T$
- Compute a sequence of values:  $[y_0], [y_1], \ldots, [y_n]$  such that

$$
\forall i \in [0, n], \quad [\mathbf{y}_i] \ni \mathbf{y}(t_i; \mathbf{y}_0) \enspace .
$$

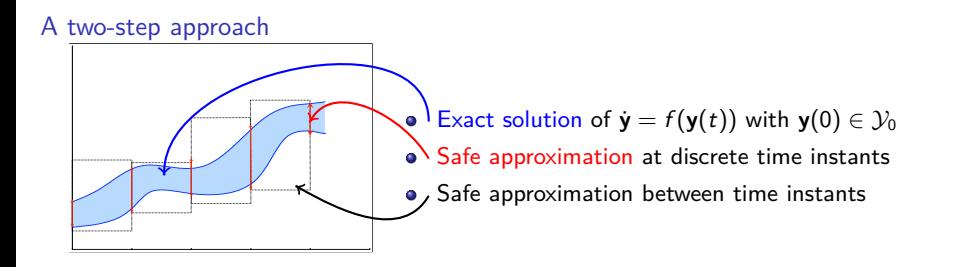

**Note** A contractor approach can be used on the guaranteed solution of ODE [SWIM16]

# Simulation of an open loop system

A simple dynamics of a car

$$
\dot{y} = \frac{-50.0y - 0.4y^2}{m} \quad \text{with} \quad m \in [990, 1010]
$$

Simulation for 100 seconds with  $y(0) = 10$ 

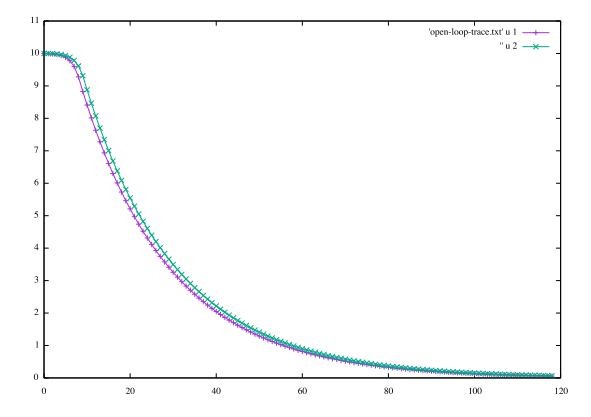

The last step is  $y(100) = [0.0591842, 0.0656237]$ 

Simulation of an open loop system

ODE definition **a** IVP definition **Parametric simulation** engine int **main**(){ **const** int  $n = 1$ : Variable **y**(n); IntervalVector **state**(n);  $state[0] = 10.0;$ // Dynamique d'une voiture avec incertitude sur sa masse Function **ydot**(y,  $(-50.0 * y[0] - 0.4 * y[0] * y[0])$ / **Interval** (990, 1010)); ivp ode vdp = **ivp ode**(ydot, 0.0, state); // Integration numerique ensembliste  $simulation simu = simulation( $kvdp$ , 100, RK4, 1e-5)$ ; simu.**run simulation**(); //For an export in order to plot simu.**export1d yn**("export-open-loop.txt", 0); **return** 0;

}

#### Simulation of a closed-loop system

A simple dynamics of a car with a PI controller

$$
\begin{pmatrix} \dot{y} \\ \dot{w} \end{pmatrix} = \begin{pmatrix} \frac{k_p(10.0 - y) + k_i w - 50.0y - 0.4y^2}{10.0 - y} \end{pmatrix}
$$
 with  $m \in [990, 1010], k_p = 1440, k_i = 35$ 

Simulation for 10 seconds with  $y(0) = w(0) = 0$ 

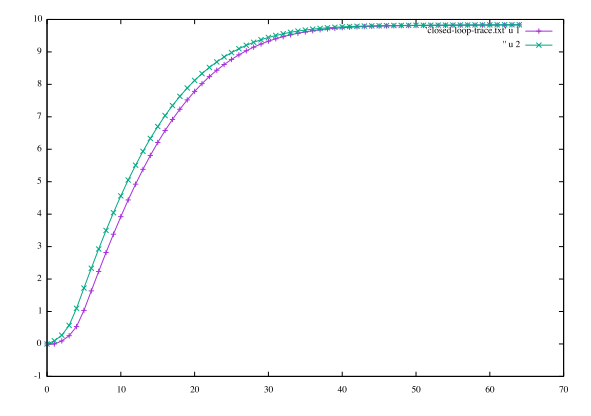

The last step is  $y(10) = [9.83413, 9.83715]$ 

# Simulation of a closed-loop system

```
#include "ibex.h"
```
**using namespace** ibex;

int **main**(){ **const** int  $n = 2$ ; Variable **y**(n); IntervalVector **state**(n); state $[0] = 0.0$ ;  $state[1] = 0.0;$ 

```
// Dynamique d'une voiture avec incertitude sur sa masse + PI
Function ydot(y, Return ((1440.0 * (10.0 - y[0]) + 35.0 * y[1] - y[0] * (50.0 + 0.4 * y[0]))
                   / Interval (990, 1010),
                   10.0 - y[0]);
ivp_ode vdp = ivp_ode(ydot, 0.0, state);
```

```
// Integration numerique ensembliste
simulation simu = simulation(\&vd;vd; 10.0, \text{RK4}, 1e-7);simu.run simulation();
```

```
simu.export1d yn("export-closed-loop.txt", 0);
```
**return** 0;

}

# Simulation of a closed-loop system with safety

A simple dynamics of a car with a PI controller

$$
\begin{pmatrix} \dot{y} \\ \dot{w} \end{pmatrix} = \begin{pmatrix} \frac{k_{p}(10.0-y) + k_{i}w - 50.0y - 0.4y^{2}}{m} \\ 10.0 - y \end{pmatrix} \text{ with } m \in [990, 1010], k_{p} = 1440, k_{i} = 35
$$

and a safety propriety

∀t*,* y(t) ∈ [0*,* 11]

#### Failure

y([0*,* 0*.*0066443]) ∈ [−0*.*00143723*,* 0*.*0966555]

# Simulation of a closed-loop system with safety property

**#include** "ibex.h"

**using namespace** ibex;

```
int main(){
 const int n = 2:
 Variable y(n);
 IntervalVector state(n);
 state[0] = 0.0; state[1] = 0.0;
 // Dynamique d'une voiture avec incertitude sur sa masse + PI
 Function ydot(y, Return ((1440.0 * (10.0 - y[0]) + 35.0 * y[1] - y[0] * (50.0 + 0.4 * y[0]))
                     / Interval (990, 1010),
                     10.0 - y[0]);
 ivp_ode vdp = ivp_ode(ydot, 0.0, state);
 simulation simu = simulation(&vdp, 10.0, RK4, 1e-6);simu.run simulation();
 // verification de surete
 IntervalVector safe(n);
 safe[0] = Interval(0.0, 11.0);
 bool flag = simu.stayed in (safe);
 if (!flag) {
   std::cerr << "error safety violation" << std::endl;
 }
```

```
return 0;
```
# Properties in DynIBEX

- $\bullet$  safe $(X)$  i.e.
- $\bullet$  finished\_in $(X)$  i.e.
- $\bullet$  go\_out $(X)$  i.e.,
- $\bullet$  has  $crossed(X)$  i.e.,
- $\bullet$  has reached $(X)$  i.e.,

 $\forall t \leq t_{\text{end}}, v(t) \in X$ 

 $y(t_{end}) \in X$ 

 $\exists t \leqslant t_{\text{end}}, y(t) \cap X = \emptyset$ 

 $\exists t \leqslant t_{\text{end}}, y(t) \cap X \neq \emptyset$ 

 $y(t_{end}) \cap X \neq \emptyset$ 

• one  $\text{in}(X_1, X_2, ..., X_n)$  i.e.,

 $\exists t \leq t_{\text{end}}, \exists i, v(t) \in X_i$ 

 $\bullet$  stayed\_in $(X)$  i.e.,

 $\forall t \leq t_{\text{end}}, y(t) \in X$ 

 $\bullet$  stayed\_in\_till $(X, T)$  i.e.,

 $\forall t \leq T \leq t_{end}$ ,  $v(t) \in X$ 

#### Simulation of an hybrid closed-loop system

A simple dynamics of a car with a discrete PI controller

$$
\dot{y} = \frac{u(k) - 50.0y - 0.4y^2}{m} \quad \text{with} \quad m \in [990, 1010]
$$
\n
$$
i(t_k) = i(t_{k-1}) + h(c - y(t_k)) \quad \text{with} \quad h = 0.005
$$
\n
$$
u(t_k) = k_p(c - y(t_k)) + k_i i(t_k) \quad \text{with} \quad k_p = 1400, k_i = 35
$$

Simulation for 3 seconds with  $y(0) = 0$  and  $c = 10$ 

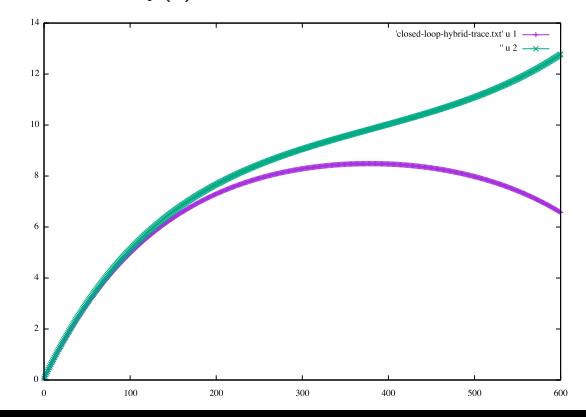

# Simulation of an hybrid closed-loop system

```
int main(){
 const int n = 1;
 Variable y(n);
 IntervalVector state(n); state[0] = 0.0;
 double t = 0;
 const double sampling = 0.005;
 Affine2 integral(0.0);
 while (t < 3.0) {
   Affine2 goal(10.0);
   Affine2 error = goal - state[0];
   // Controleur PI discret
   integral = integral + sampling * errorAffine2 u = 1400.0 * error + 35.0 * integral;
   // Dynamique d'une voiture avec incertitude sur sa masse
   Function ydot(y, (u.itv) - 50.0 * y[0] - 0.4 * y[0] * y[0])/ Interval (990, 1010));
   ivp\_ode vdp = ivp\_ode(vdot, 0.0, state);
```

```
// Integration numerique ensembliste
simulation simu = simulation(&vdp, sampling, RK4, 1e-6);
simu.run simulation();
```

```
// Mise a jour du temps et des etats
 state = simu.get last();
 t += sampling;
}
```
- Two representations of sets: box, zonotopes **Interaction must be improved**
- Manual handling of discrete-time evolution

```
return 0;
```
}

# Conclusion

DynIBEX is one **ingredient** of verification tools for cyber-physical systems. It can **handle uncertainties**, can **reason on sets of trajectories**.

### Already applied on

- Parameter synthesis of PI controllers [SYNCOP'15]
- Controller synthesis of sampled switched systems [SNR'16]
- Parameter tuning in the design of mobile robots [MORSE'16]

#### Future work (a lot)

- **•** Pursue and improve cooperation with IBEX language
- **Extend the set of properties**
- SMT modulo ODE
- **•** Improve algorithm of validated numerical integration
- **Simulation of hybrid systems**